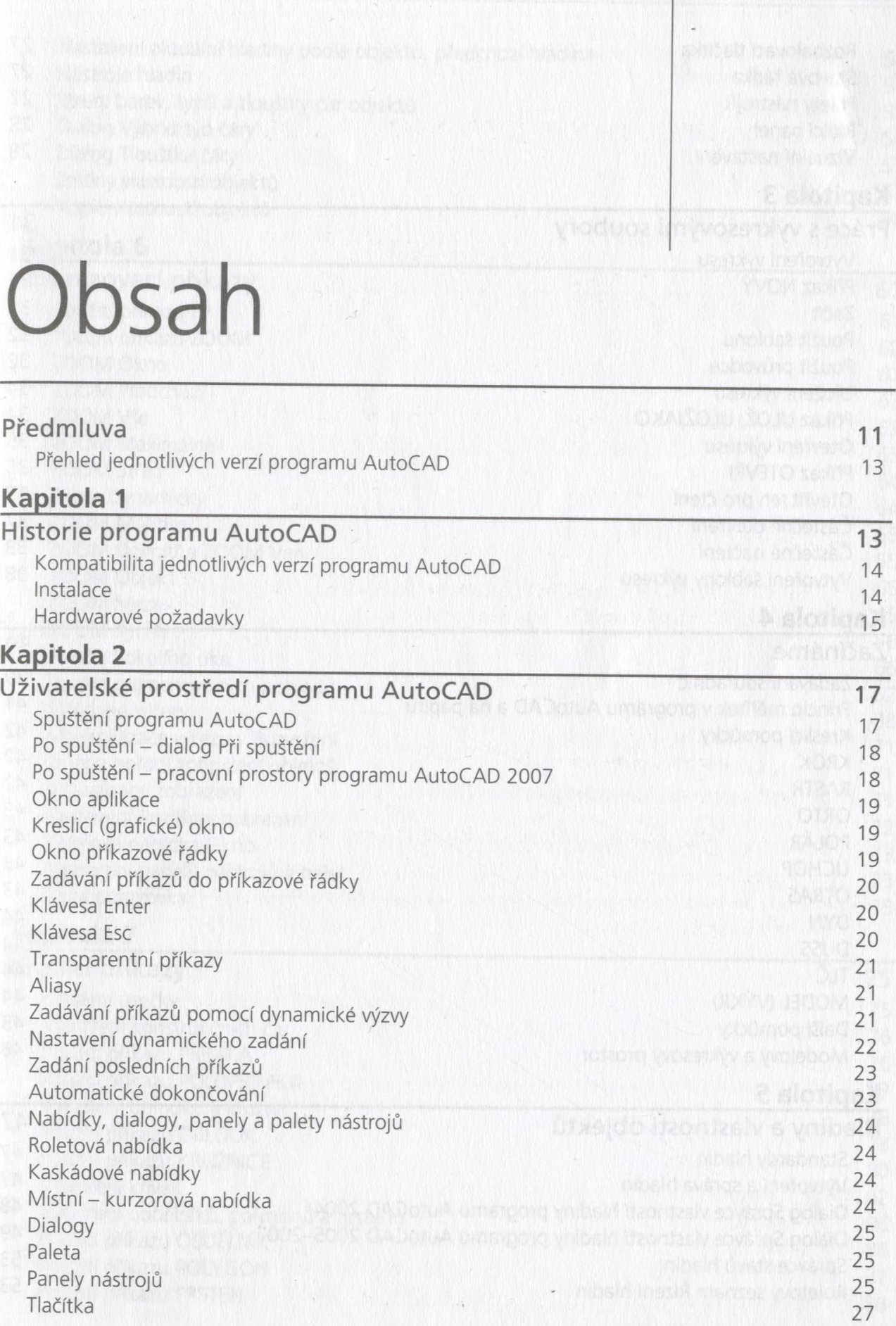

**3**

#### Obsah

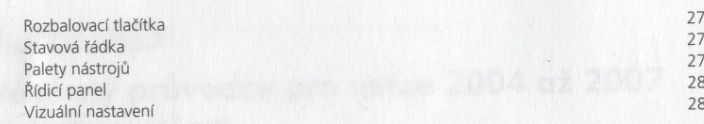

## **Kapitola 3**

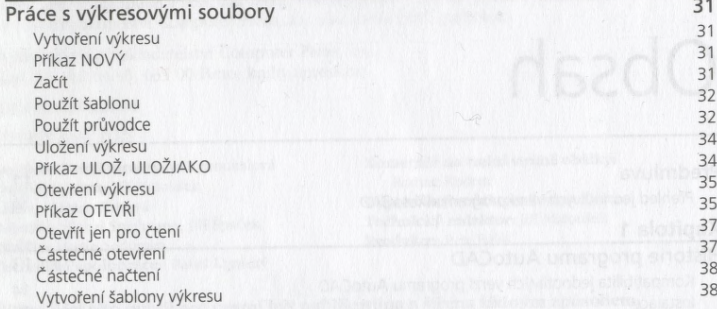

# **Kapitola 4**

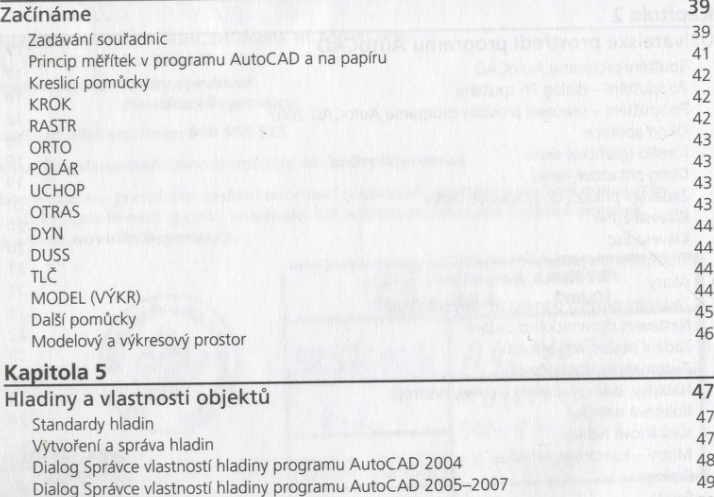

Správce stavů hladin<br>Roletový seznam Řízení hladin 53 prostoru 1988 († 18. listopadu 1988)<br>Roletový seznam Řízení hladin 53 prostoru 1988 († 18. listopadu 1988)

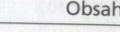

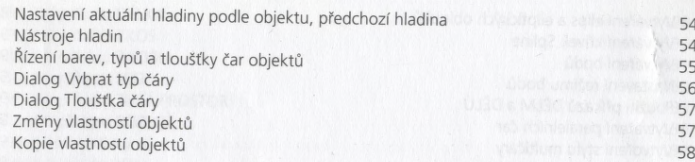

# **Kapitola 6 \_\_\_\_\_\_\_\_\_\_\_\_\_\_\_\_\_\_**

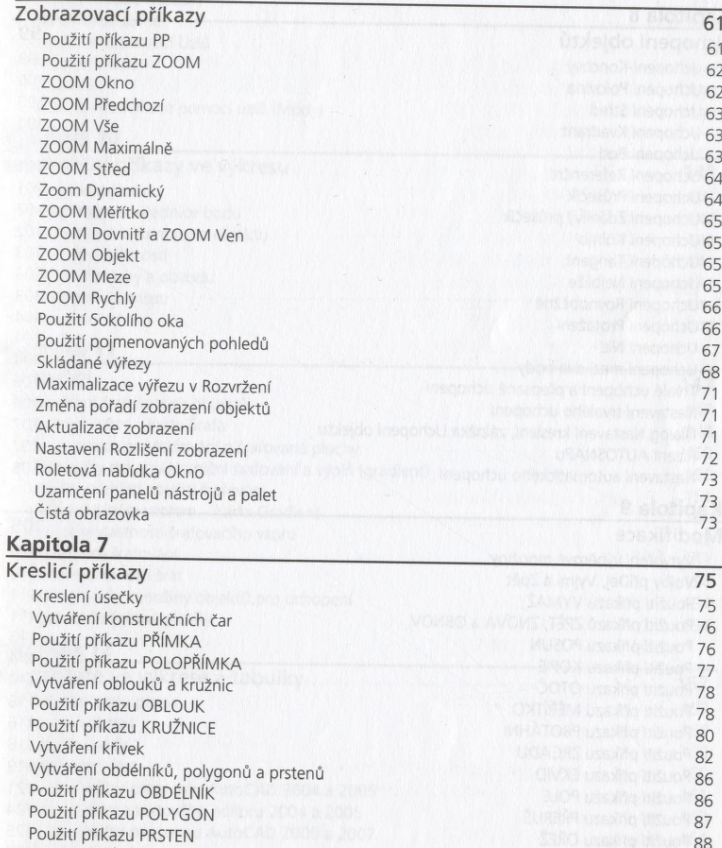

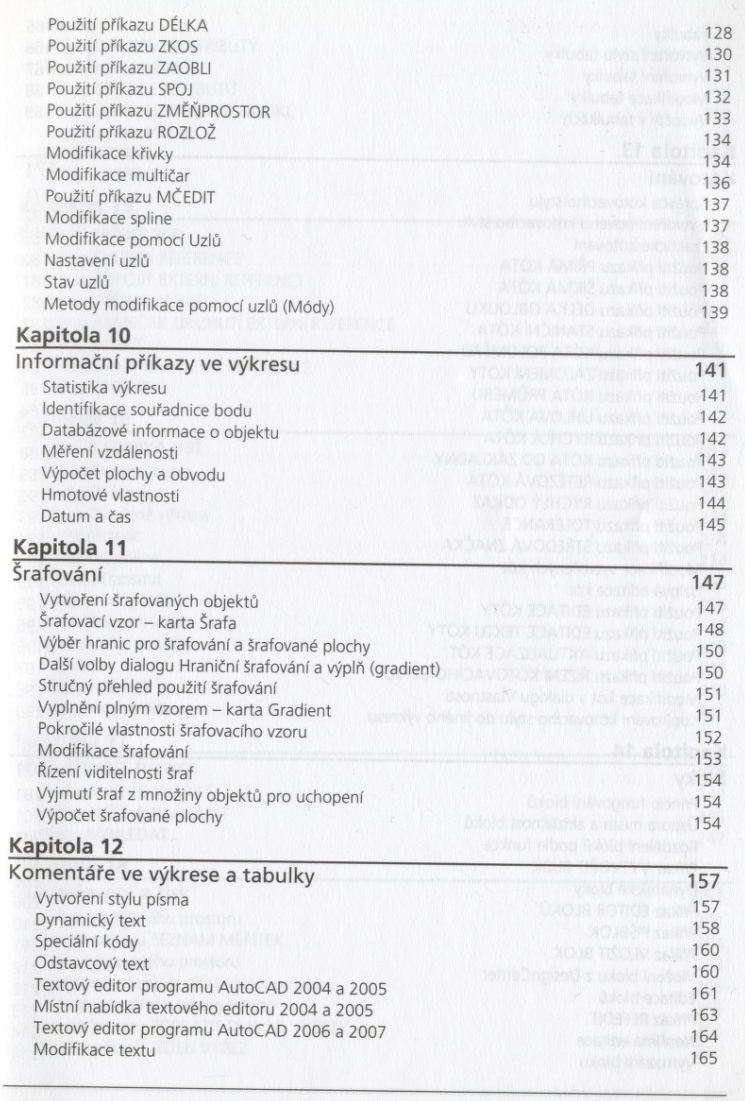

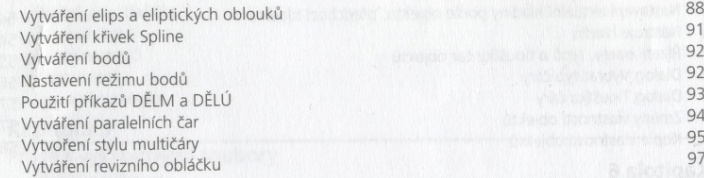

 $\sim$ 

# **Kapitola 8**

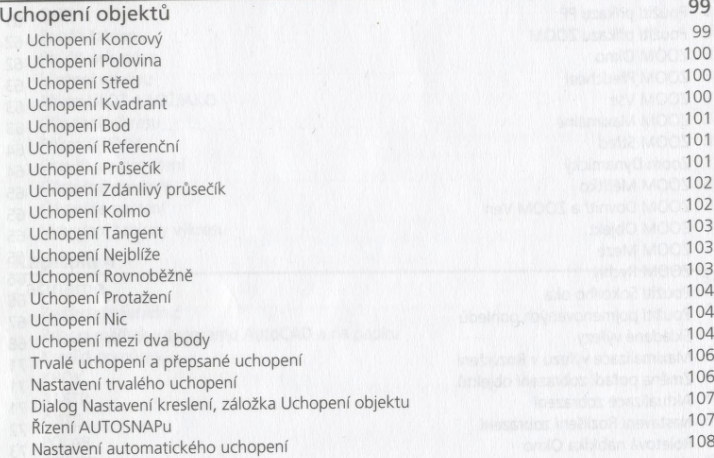

# **Kapitola 9**

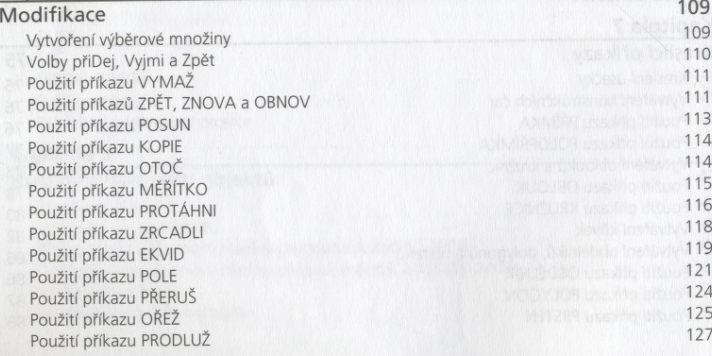

#### Kapitola 13

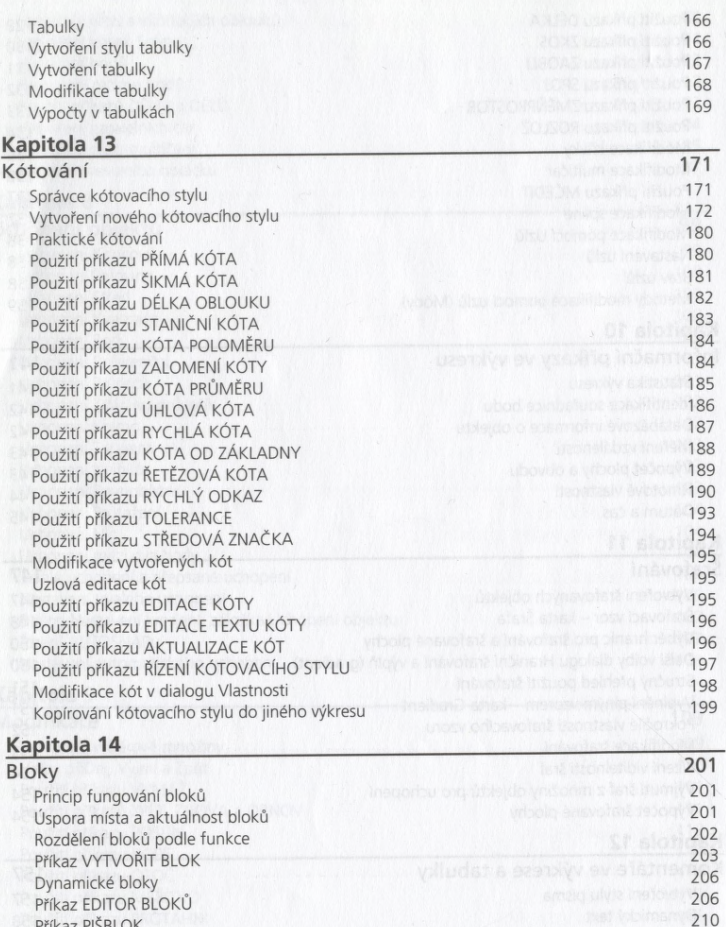

 $\mathcal{N}$ 

Příkaz PIŠBLOK 210<br>Příkaz PIŠBLOK 211<br>Příkaz VI OŽIT BLOK 211 Příkaz VLOŽIT BLOK 211<br>Vložení bloku z DesignCenter 2002 212 Vložení bloku z DesignCenter 2005 a 2005 GA John Aumster 2005 212 Editace bloků 212<br>Příkaz REFEDIT 213 Příkaz REFEDIT 213 – 2003, province představení představení za základatel za představení za základatel za zákl<br>Nepřímá editace 214 – 2003, představení za základatel za základatel za základatel za základatel za základatel veprima editace<br>Vymazání bloku 214

#### **Kótování**

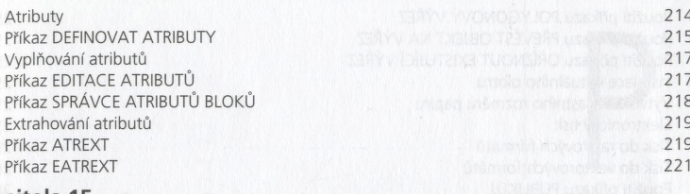

#### **Kapitola 15**

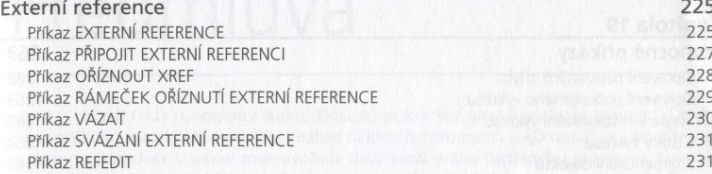

### **Kapitola 16**

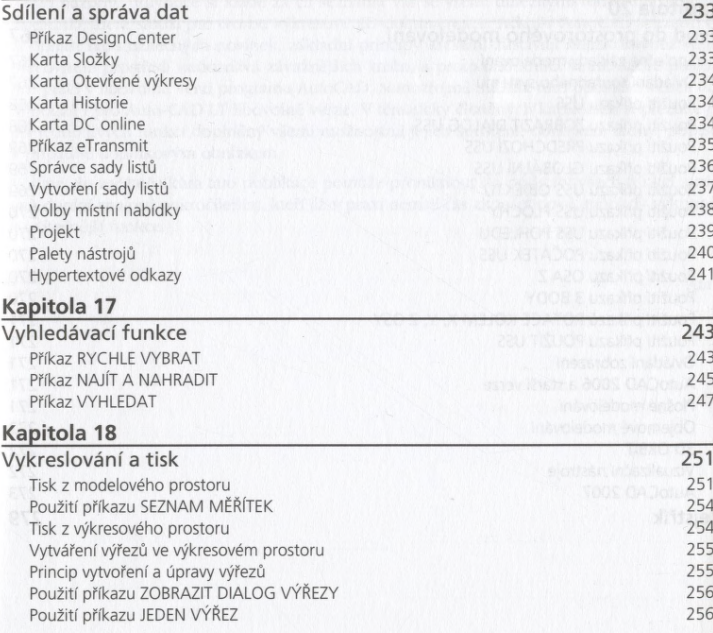

**8**

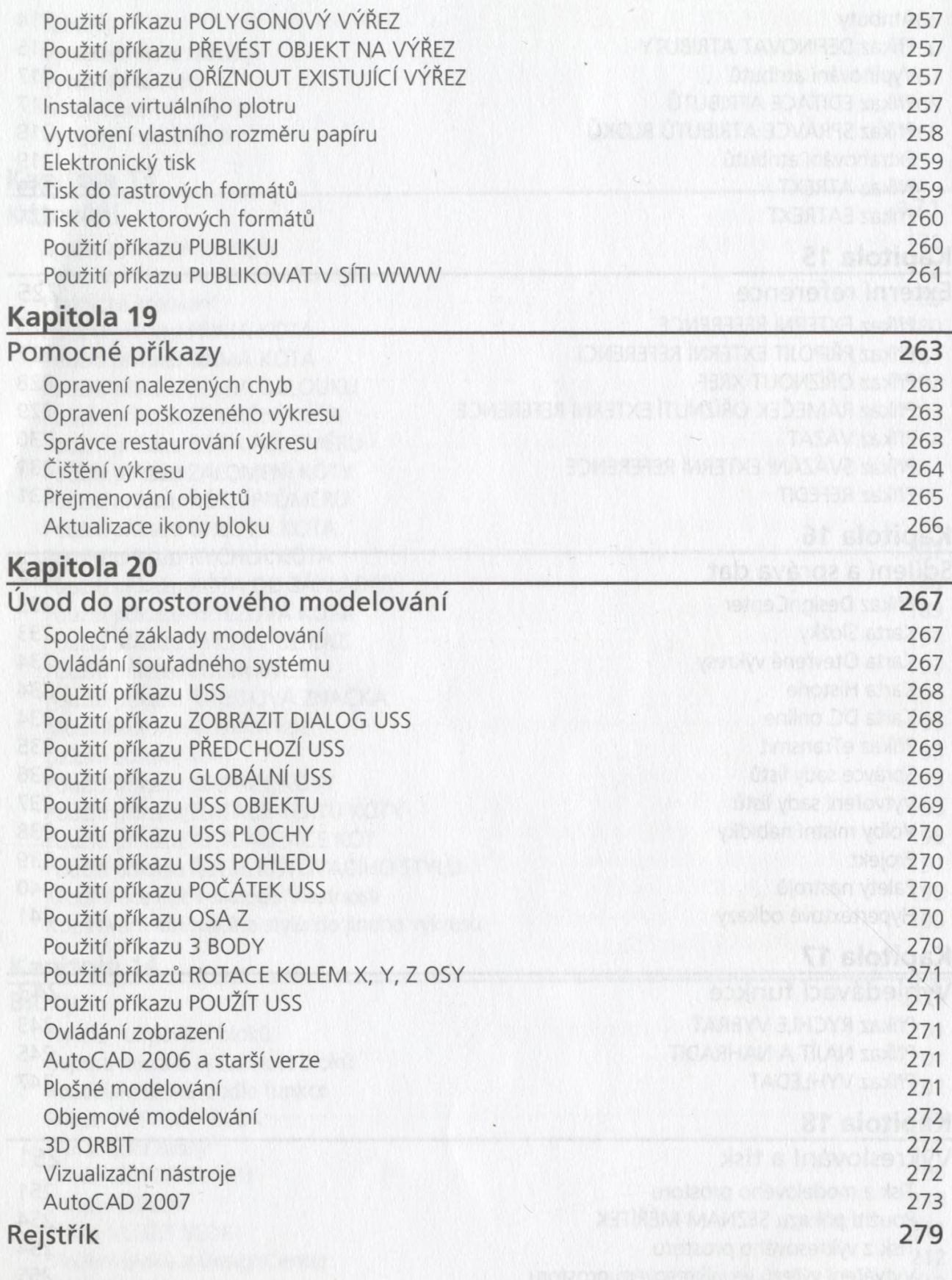